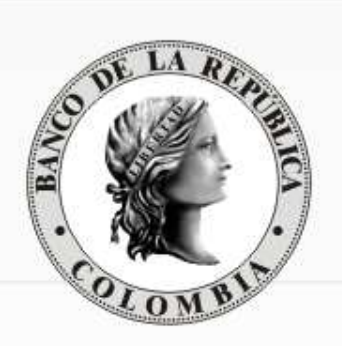

## REUNIÓN DE PARTICIPANTES DEL **SEN**

Sistema Electrónico de Negociación

Departamento de Fiduciaria y Valores

26 de enero de 2011

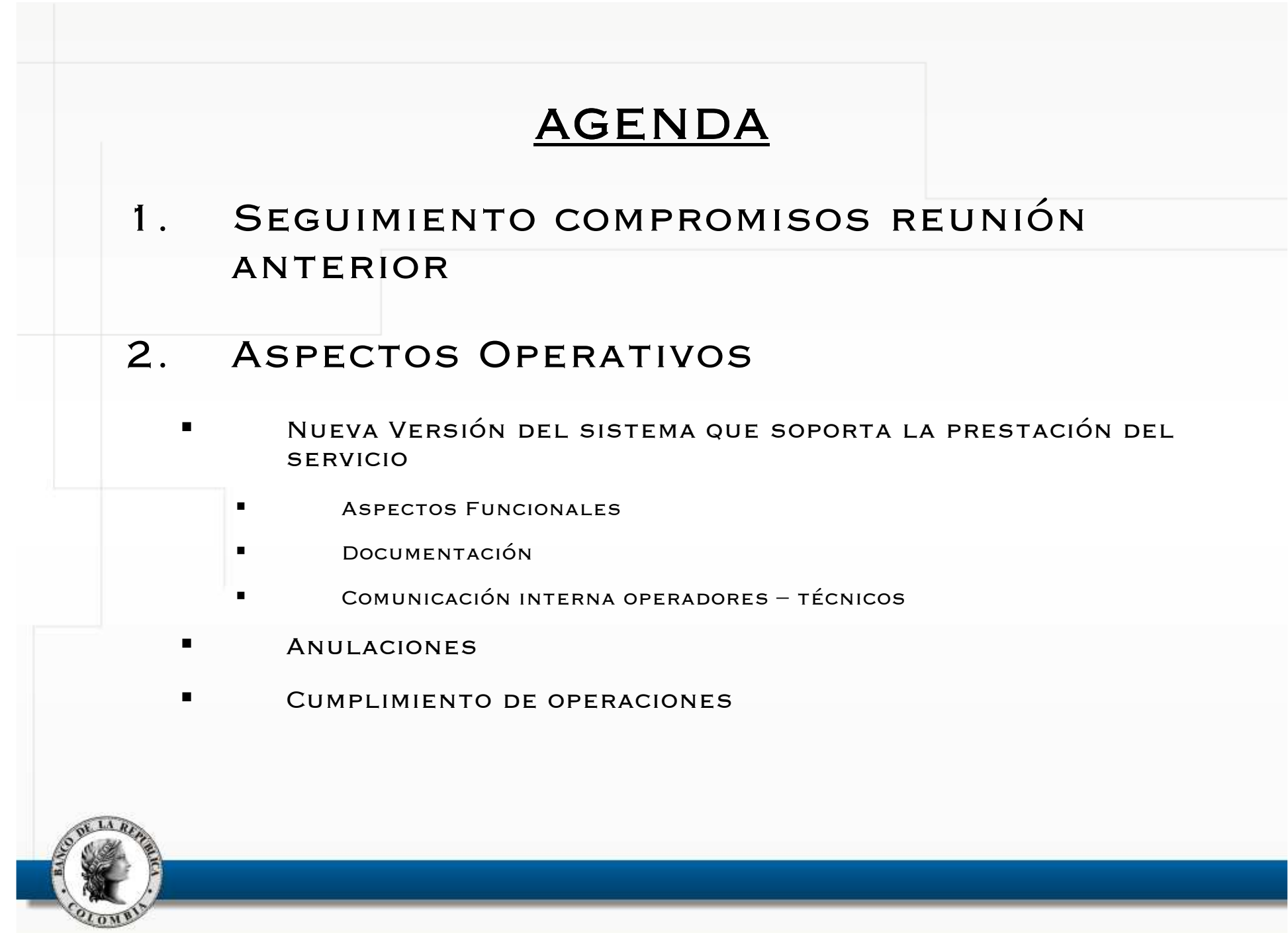

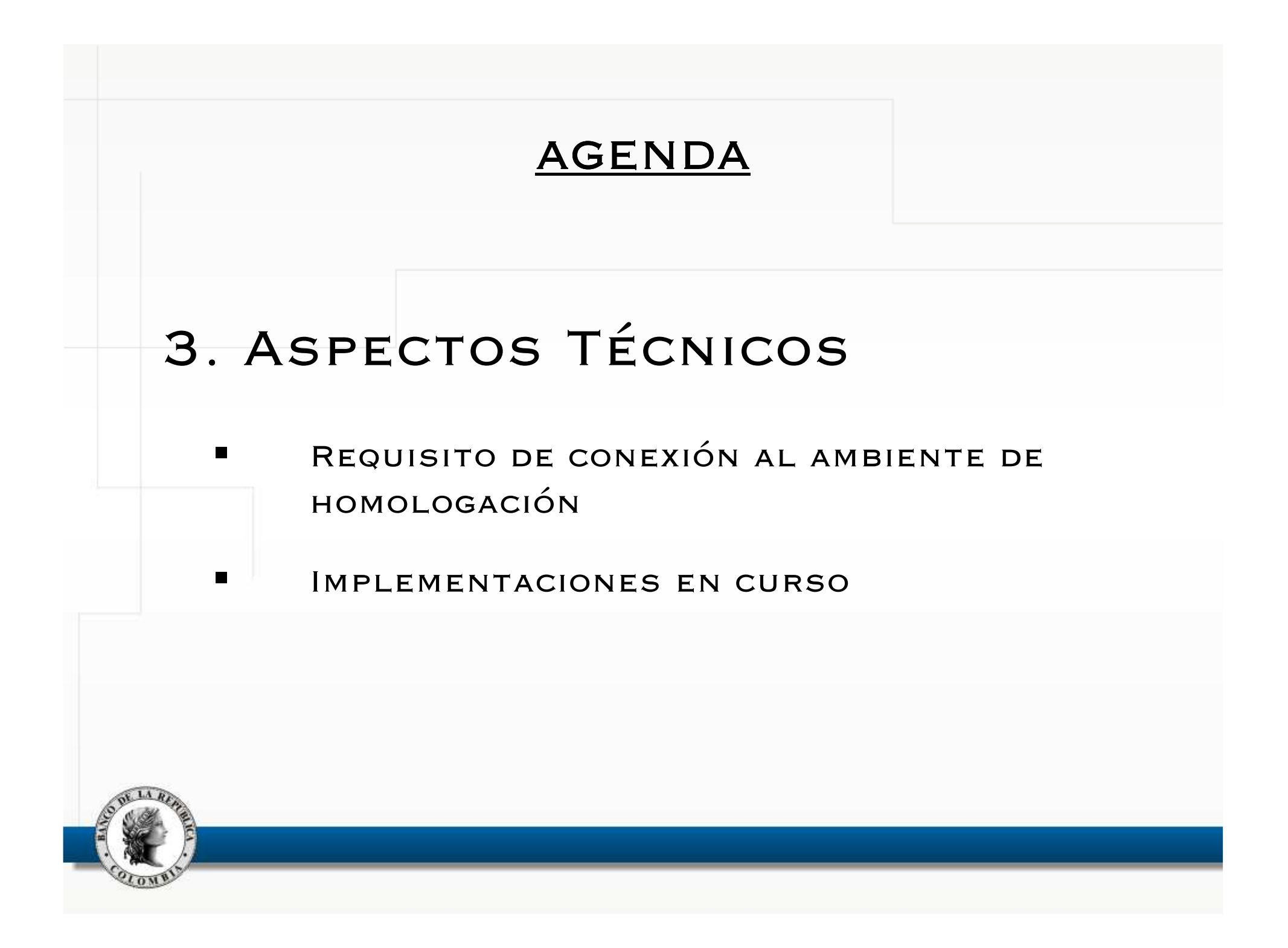

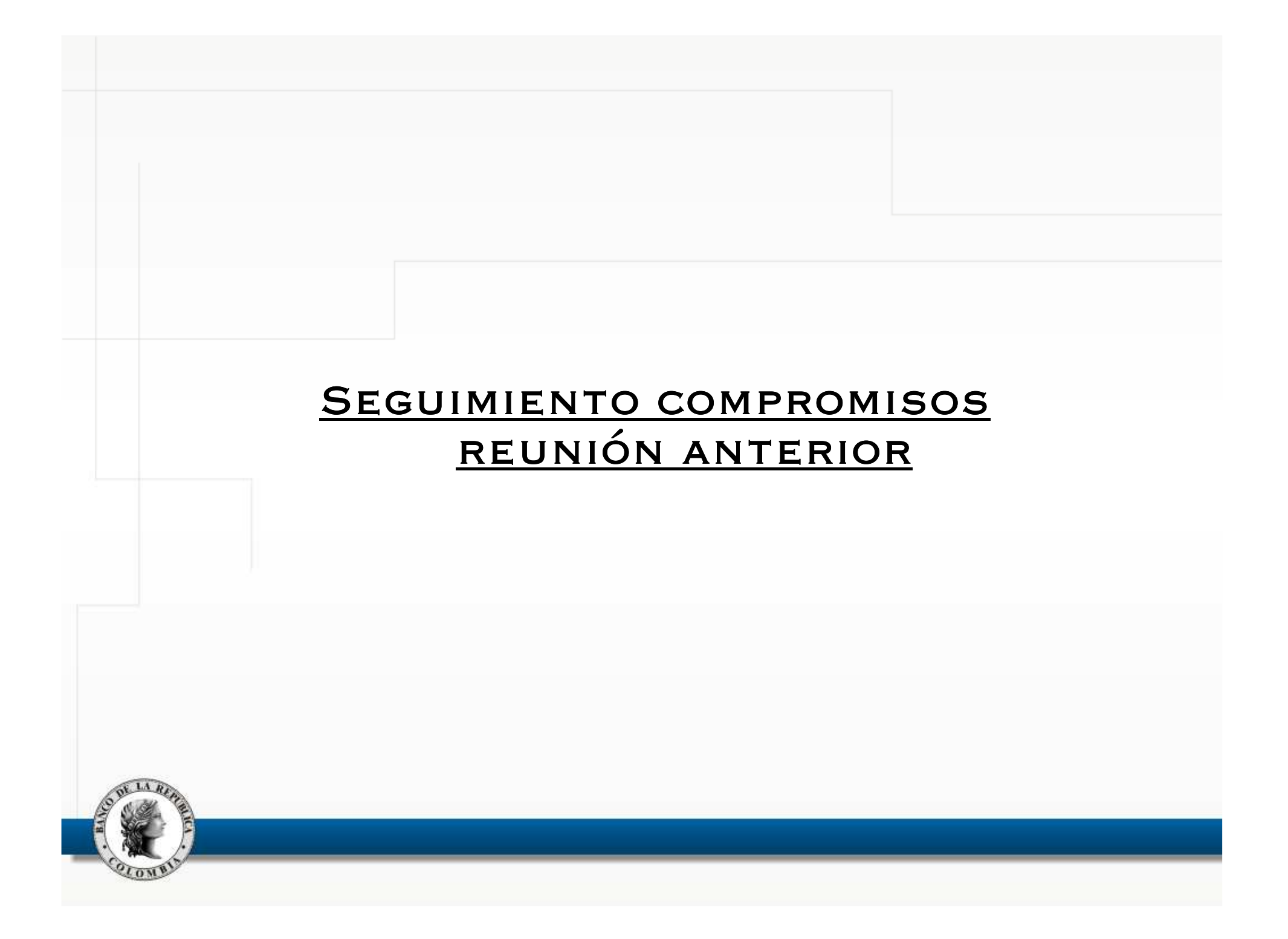

## Compromisos reunión anterior

 Reducción del tiempo para borrado automático de ofertas en el SEN (Intermitencia de la red – "time out"):

<sup>A</sup> partir de <sup>9</sup> de agosto de <sup>2010</sup> entró en operación la reducción del tiempo para que el servidor del SEN borre de manera automática las ofertas de un operador después de haber detectado un tiempo de desconexión de <sup>57</sup> segundos. Beneficiando con esto <sup>a</sup> los Participantes con un menor riesgo de exposición de las ofertas. Este cambio fue anunciado mediante Boletín SEN No. <sup>029</sup> del <sup>16</sup> de septiembre de 2010.

 Actualizar el proceso de anulación de operaciones de compraventas de acuerdo con lo convenido en la reunión:

El Manual de Operación fue ajustado para incluir el proceso de anulación de operaciones de barrido que incluyan más de 5 cierres.

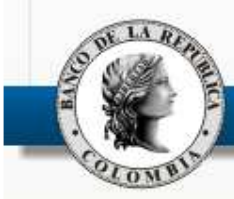

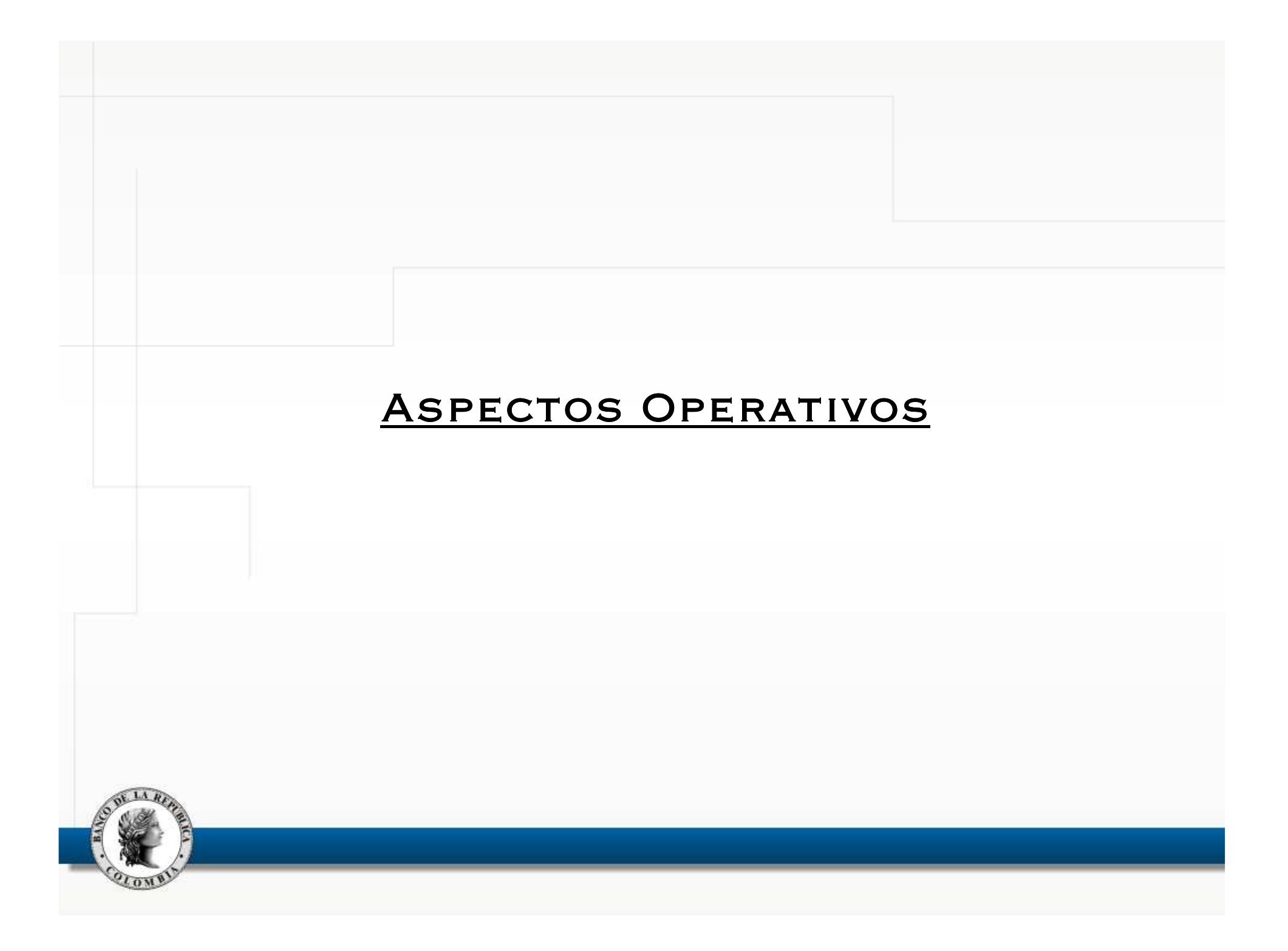

## Nueva Versión del sistema que soporta la prestación del SERVICIO DEL SEN

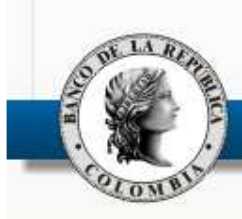

•Entrada en producción el <sup>19</sup> de noviembre de 2010.

–

–

- • Principales cambios enumerados en la reunión de participantes de julio de 2009, referenciados en la guía publicada en Web del BRC, manual de usuario <sup>y</sup> en boletines informativos:
	- Stock wizard (ingreso de ofertas): se despliega la lista de instrumentos en el stock wizard, permitiendo ordenarlos y filtrarlos, entre otros.
		- Se puede invocar el valorizador (calculadora) desde el ingreso de ofertas, despliega los datos de la oferta seleccionada.
	- – Adición de campos ISIN <sup>y</sup> CFI en archivos sp<sup>l</sup> (boletas de cierre electrónicas).

- Operaciones Concertadas:
	- • Nuevos criterios de orden <sup>y</sup> filtro (por 'Descripción especie' <sup>y</sup> un nuevo filtro por código de título <sup>o</sup> número emisión).
	- Cambio de algunos nombres de columnas, eliminación de algunos repetidos <sup>y</sup> aparición de otros que no existían.
	- •Posición (compra/venta) en algunas oportunidades aparecía invertida.
	- Optimización tiempos ventana operaciones concertadas del mercado (se igualaron concertadas propias con las del mercado).
- Reorganización ventana de captura operaciones trading (registro).
- Control para que el MC no permita más de una sesión activa. Se evitan bloqueos.

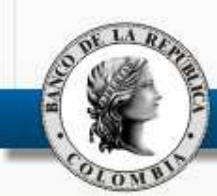

–

–

•

- • Principales cambios - correcciones (cont.) :
	- Límites internos: se corrigió un problema relacionado con la <sup>p</sup>érdida de límites internos definidos por los administradores locales.
	- Logs de auditoría: el sistema ya permite guardar los logs de auditoría en el módulo de administración local.
	- Archivos Spl.: el sistema ya no mezcla datos de diferentes cierres (el evento era errático).
	- Gráfico de mejores ofertas: el sistema grafica los puntos (compra/venta) sin interrupciones. Ya no deja de desplegar información en algunos rangos de tiempo.
	- – Tecla enter: se deja por defecto que esta tecla no haga nada, con el fin de mitigar riesgos operativos de los traders.

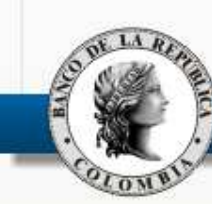

–

–

### Estadísticas:

•

- • Tickets puestos en producción: 68 (incluye defectos encontrados en las pruebas):
	- Nuevas implementaciones:
		- Internas: 9
		- •Externas: 8
	- Defectos corregidos:
		- •Internos: 29
		- •Externos: 22

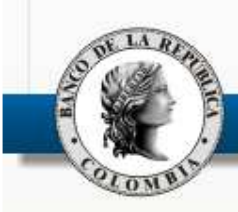

#### Documentación:

–

- • Los documentos que fueron actualizados como producto de la nueva versión están publicados en www.banrep.gov.co, ruta: Sistema financiero / Sistemas de pago / Sistema Electrónico de Negociación:
	- – Reglamentación: Manual de Operación.
		- Documentos técnicos <sup>y</sup> operativos:
			- •Manual de Usuario.
			- •Documento de requerimientos técnicos <sup>y</sup> operativos.
			- •Interfaces usuario final

Eventos encontrados durante la estabilización:

- •Escritorios; se ha recomendado volverlos a crear.
- • Impacto de modificación a parámetros de ruedas: el 3 de enero algunos participantes no pudieron ver los cierres en la pantalla de operaciones concertadas de mercado y únicamente podían ver los cierres propios; algunos participantes no pueden ver la o las ruedas modificadas. Se identificó la causa y el evento se tiene controlado. La solución definitiva estará en producción el próximo mes.
- • Spls: campo denominado **"parte" ,** para las operaciones de 1 solo registro, está generando espacio en lugar de 0. Se entregará con la nueva versión del sistema.

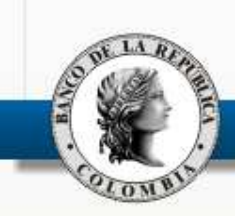

## ASPECTOS FUNCIONALES – COMUNICACIONES

- • Se evidenciaron fallas en la comunicación entre asistentes <sup>a</sup> la reunión de participantes con parte funcional <sup>y</sup> técnica (ej.: archivos spls modificados, para sus correspondientes pruebas pre-producción, lo que ocasionó que algunas entidades debieran incluir manualmente sus cierres en los sistemas internos de órdenes).
- • Se sugiere que luego de la reunión de participantes, quien lidere al interior de cada entidad, divulgue la información recibida. Para el efecto, la presentación se publica en la pagina electrónica del BR al día siguiente de la reunión. Adicionalmente se divulgará el link con la presentación <sup>a</sup> través de los correos electrónicos disponibles (a los interlocutores).

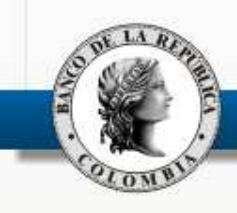

## ASPECTOS FUNCIONALES – COMUNICACIONES

- • Con el propósito de mantener los correos electrónicos actualizados el BR hará una circularización semestral, para verificar <sup>y</sup> corregir si es el caso, las direcciones genéricas registradas en la administración del SEN. Será responsabilidad de los agentes informar al BR cualquier cambio en las direcciones de correo, teniendo en cuenta lo definido en el Manual de Operación del SEN.
	- Es responsabilidad de cada agente mantener los contactos de las direcciones genéricas actualizados.

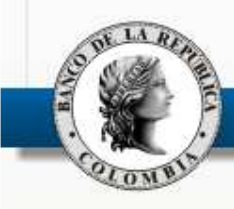

•

### Cumplimiento de Operaciones

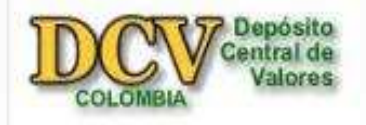

El ahorro de liquidez es un algoritmo que <sup>a</sup> través del mecanismo de neteo simulado, busca maximizar el número de operaciones cumplidas con el mínimo de títulos <sup>y</sup> de recursos. Si los fondos <sup>o</sup> los títulos **netos** son insuficientes para el cumplimiento de un lote de operaciones, el ahorro de liquidez excluye transacciones hasta que los fondos y los títulos netos sean suficientes para poderlas liquidar.

Adicionalmente en la actualidad esta funcionalidad no incluye aquellas operaciones en las que se debe complementar las constancia de enajenación <sup>o</sup> retención. Estas operaciones solo serán incluidas en AL <sup>a</sup> finales de febrero de <sup>2011</sup>

El DCV no garantiza el cumplimiento por neteo de las operaciones, <sup>y</sup> es muy importante que los agentes le hagan seguimiento <sup>a</sup> la liquidación.

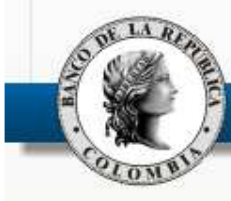

## Uso del Sistema (Funcionalidades)

En las pantallas INGRESO DE OFERTAS <sup>y</sup> COMPRAVENTAS (profundidad del mercado) el sistema tiene una funcionalidad que cuando se está ubicado en el campo Especie <sup>o</sup> Fila <sup>y</sup> se **utiliza el scroll** del mouse, el instrumento seleccionado cambia, para agilizar la negociación.

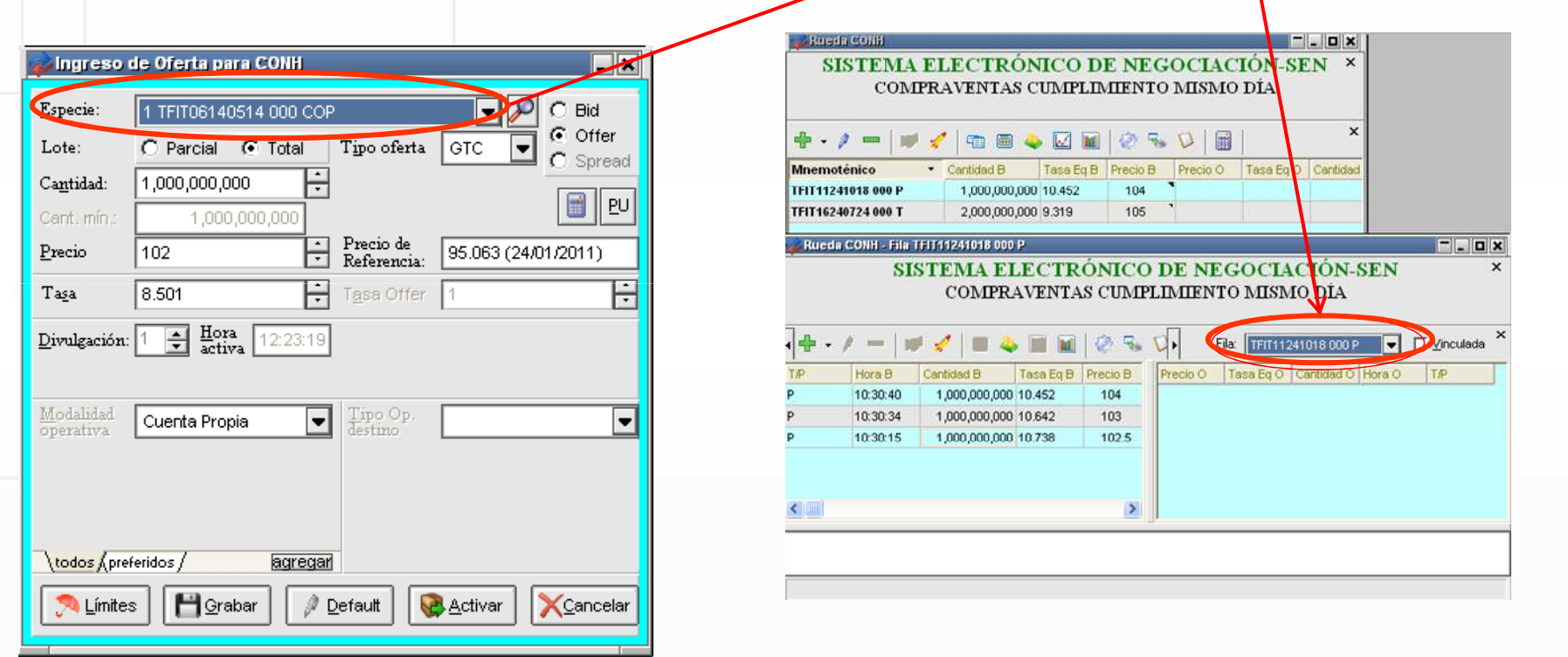

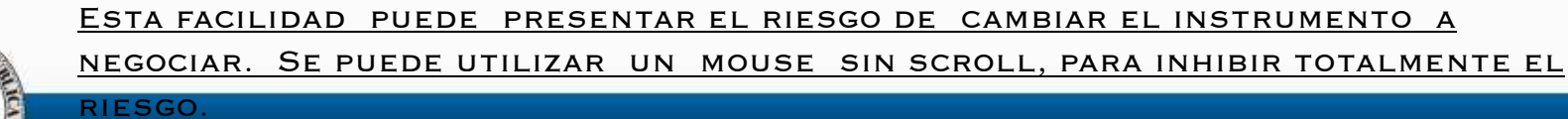

### Uso del Sistema (Funcionalidades)

Antes de operar se recomienda <sup>a</sup> los operadores revisar la configuración de las unidades en las que se va <sup>a</sup> transar, especialmente si van <sup>a</sup> usar un PC diferente al que usan diariamente.**CONTRACTOR** 

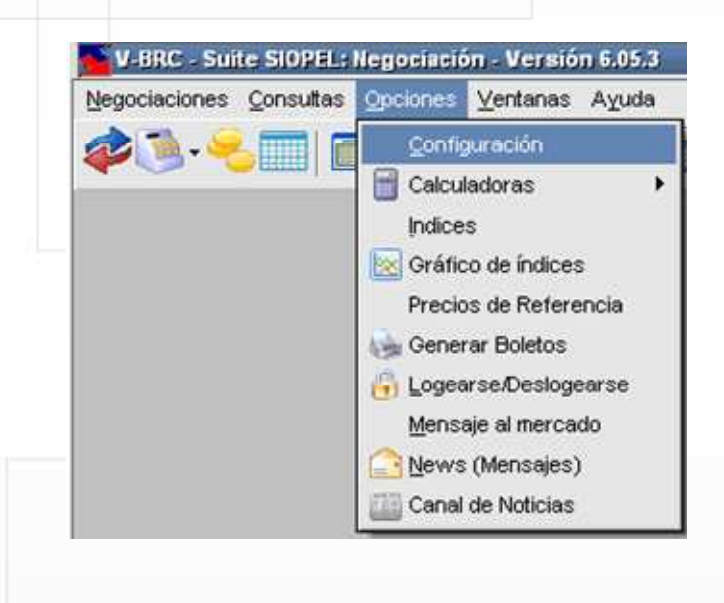

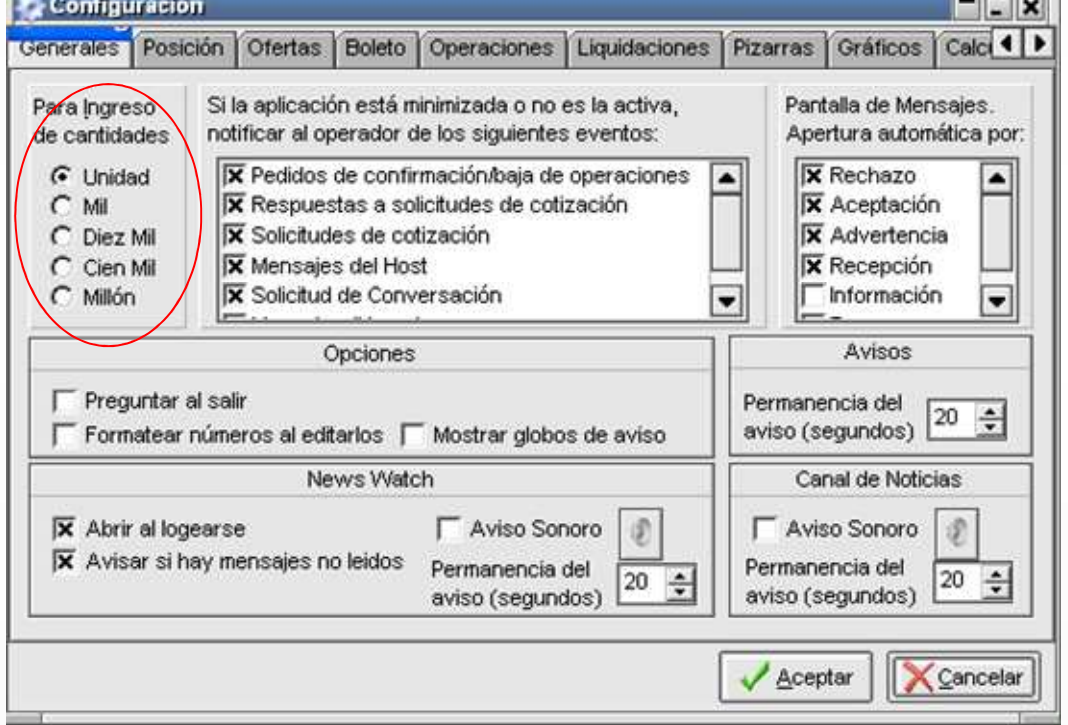

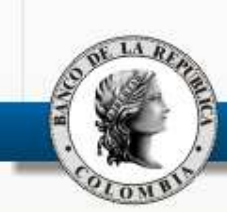

### Nuevas Funcionalidades

Para que el Administrador de Límites pueda incluir <sup>o</sup> modificar los límites <sup>a</sup> Nivel Global, El Administrador de usuarios debe asignarle permisos en el nuevo campo <sup>156</sup> Límites entre agentes, nivel <sup>g</sup>lobal.

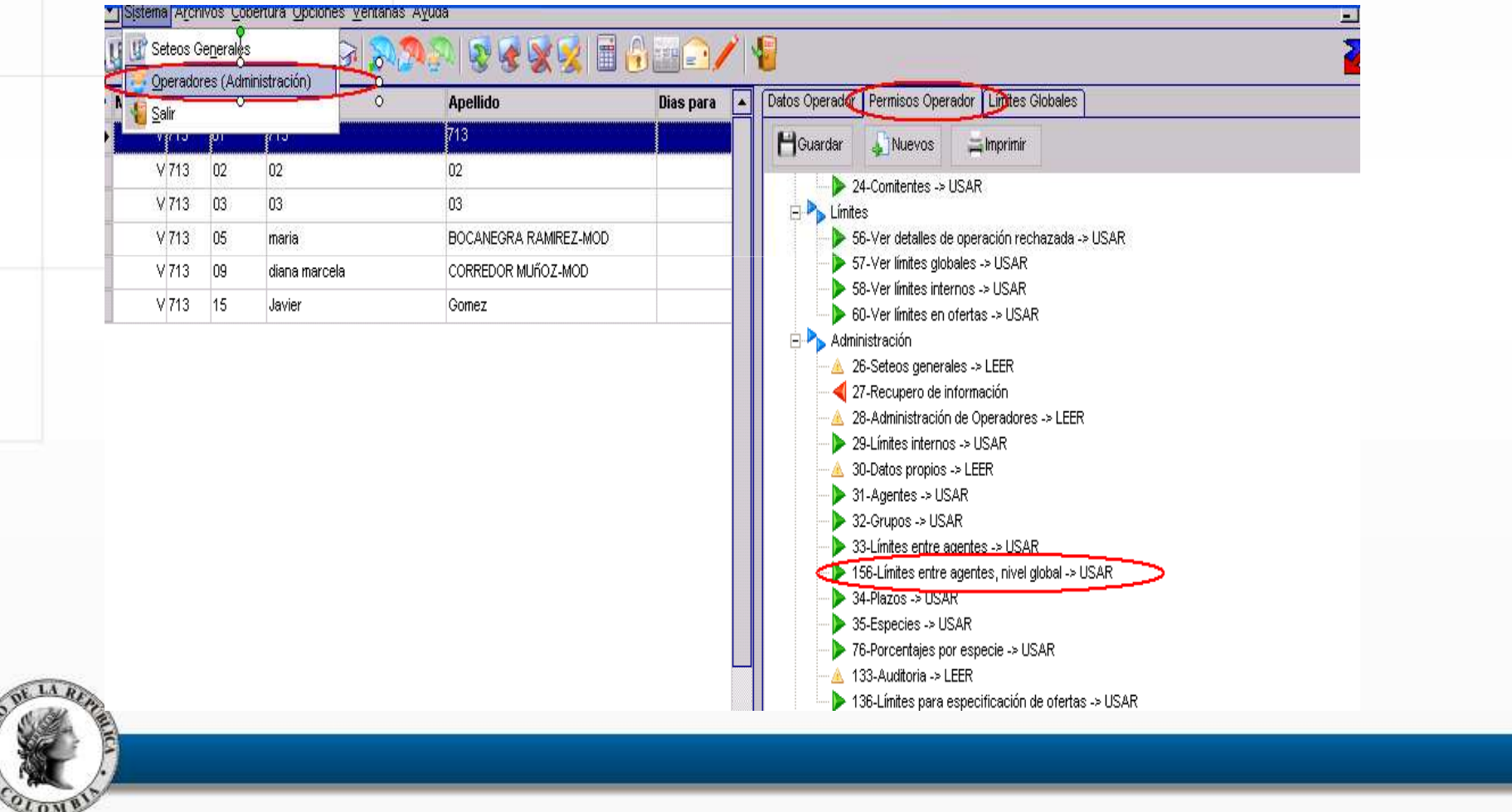

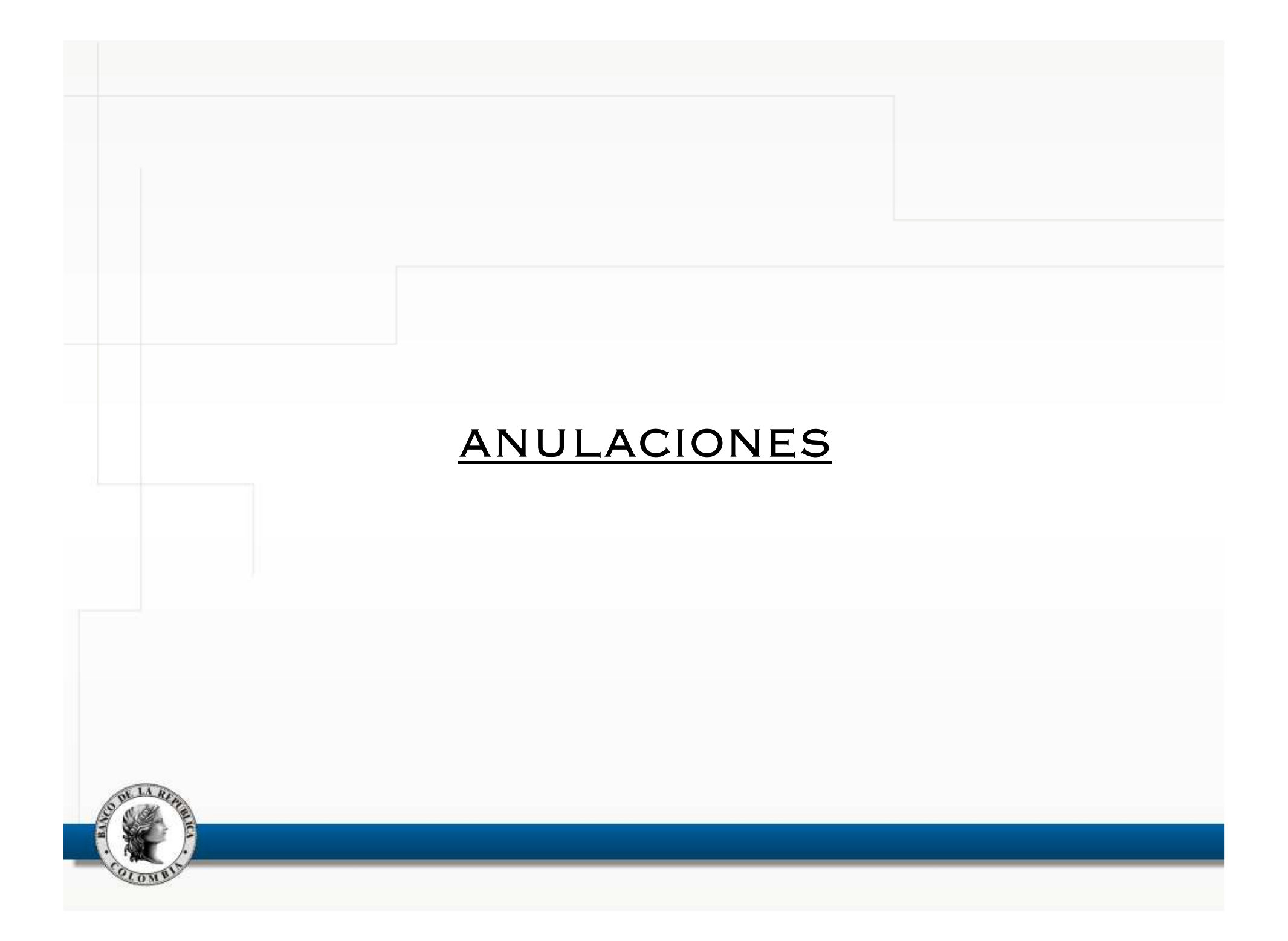

Se recomienda verificar los permisos dados por los administradores <sup>a</sup> los operadores para dar bajas forzadas (anulación por acuerdo entre las partes). En caso de no tener actualizados los permisos la persona no podrá aceptar una solicitud de baja o no podrá solicitarla.

En el módulo de Administración, se debe dar permiso (Usar) a todos los operadores que estén habilitados para efectuar cierres. En la ventana de operadores, seleccionar el **usuario**

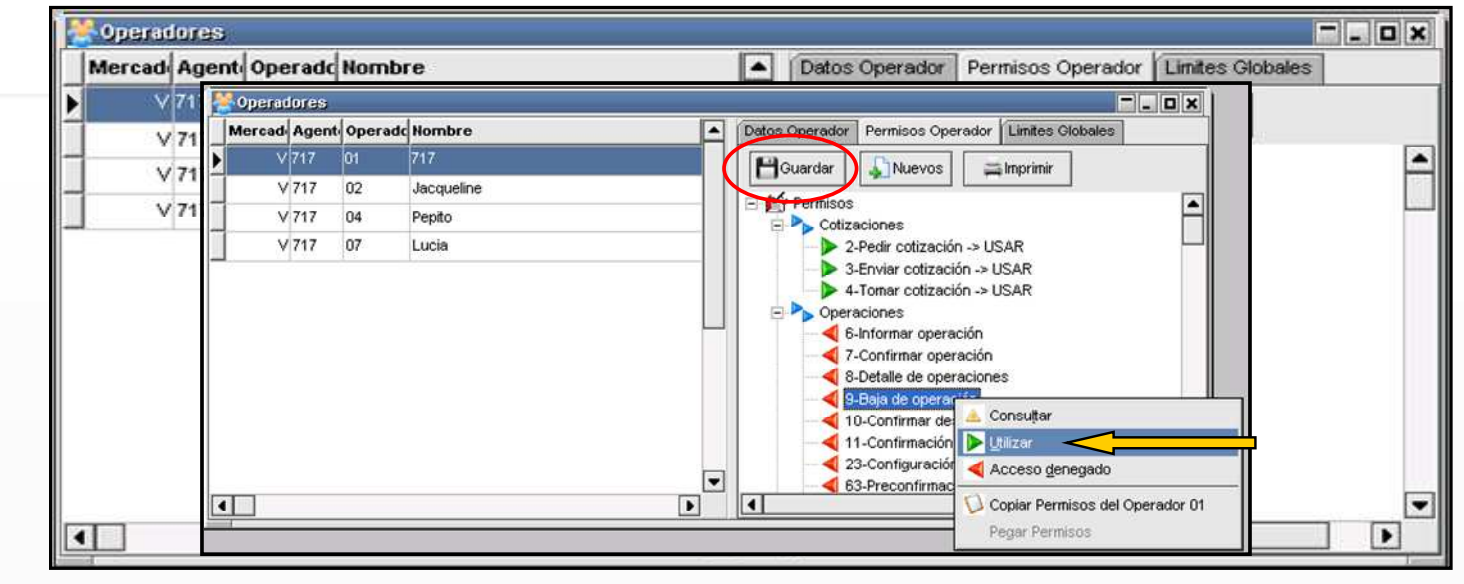

*Ver detalles en el Manual de usuario, numeral 5.12.1*

#### **Recomendaciones Generales:**

-Lectura por parte de los operadores del SEN de las condiciones para anular operaciones, descritas en el Manual de Operación del SEN numeral 2.9 ANULACIÓN DE TRANSACCIONES CERRADAS. Se ha evidenciado, por algunos reclamos hechos al Administrador, que algunos operadores desconocen las condiciones para efectuar las anulaciones.

-Los Operadores deben estar pendientes de los mensajes recibidos cuando se solicita la anulación por acuerdo entre las partes (simultáneas). Los mensajes deben ser respondidos, aun cuando no se esté de acuerdo con la solicitud. Varios solicitantes se han quejado porque no saben el estado de su solicitud. Se retomará la estadística de solicitudes de anulación no contestadas <sup>y</sup> se procederá <sup>a</sup> hacer llamados de atención <sup>a</sup> quienes tengan más de cinco solicitudes no contestadas, en un trimestre.

-Para las anulaciones por acuerdo entre las partes (simultáneas), si se solicita la anulación <sup>y</sup> la contraparte no acepta, por favor no llamar al Administrador para que intervenga. De acuerdo con el Reglamento, el Administrador no puede intervenir en las decisiones tomadas por los operadores.

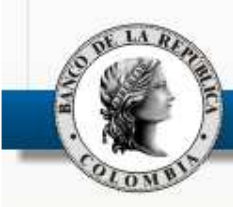

#### **TEMA DE CONCERTACIÓN (1)**

#### **Anulación Primer Cierre del día Rueda CONH**

**8:30:00** se realiza el primer cierre del día del instrumento x, secuencia 1.

**8:31:00** se realiza el segundo cierre del día del instrumento x, secuencia <sup>2</sup> (cierre que fue transado con el mismo instrumento, tasa <sup>y</sup> precio de la secuencia 1).

**8:31:50** se recibe solicitud de anulación de la secuencia 1. Por ser la primera del día se solicita concepto <sup>a</sup> la contraparte.

**8:32:00** se recibe solicitud de anulación de la secuencia 2. Aún la contraparte de la secuencia 1 no ha dado respuesta.

**8:32:00** los dos cierres están de color marrón.

Quien solicita anulación del segundo cierre manifiesta su inconformidad porque su solicitud debe esperar <sup>a</sup> que se defina si el primer cierre está en firme <sup>o</sup> no (pueden pasar hasta <sup>7</sup> minutos). Si el cierre con secuencia <sup>1</sup> queda en firme, la segunda anulación no inicia el proceso por puntos básicos.

Si el cierre con secuencia <sup>1</sup> es anulado, el cierre con secuencia <sup>2</sup> inicia entonces un proceso de anulación como primer cierre del día, <sup>y</sup> la votación puede resultar diferente <sup>a</sup> la de la secuencia 1, razón por la cual el Administrador no puede anular.

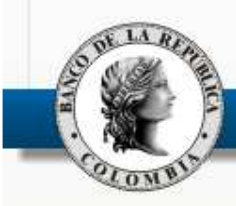

#### **TEMA DE CONCERTACIÓN (1)**

#### **Anulación Primer Cierre del día Rueda CONH**

#### **ALTERNATIVAS PARA EL TRÁMITE DE LA ANULACIÓN**

1) Mantener el procedimiento actual: la segunda solicitud de anulación no se procesa hasta tanto no se determine la decisión de la primera.

2) Se agrupan las solicitudes de anulación <sup>a</sup> la misma tasa.

- A. No se pregunta <sup>a</sup> las contrapartes
- B. Se envía una sola votación al mercado (5 agentes que no estén involucrados en los cierres <sup>y</sup> que hagan parte del programa de creadores de mercado).
- C. Si se alcanzó <sup>a</sup> pedir el concepto <sup>a</sup> la contraparte, su concepto no se tendrá en cuenta.

El Manual de operación será ajustado con esta decisión; este comportamiento será diferente cuando se implemente la anulación de compraventas automática.

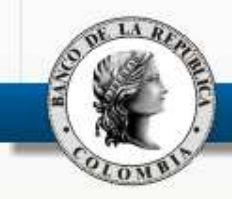

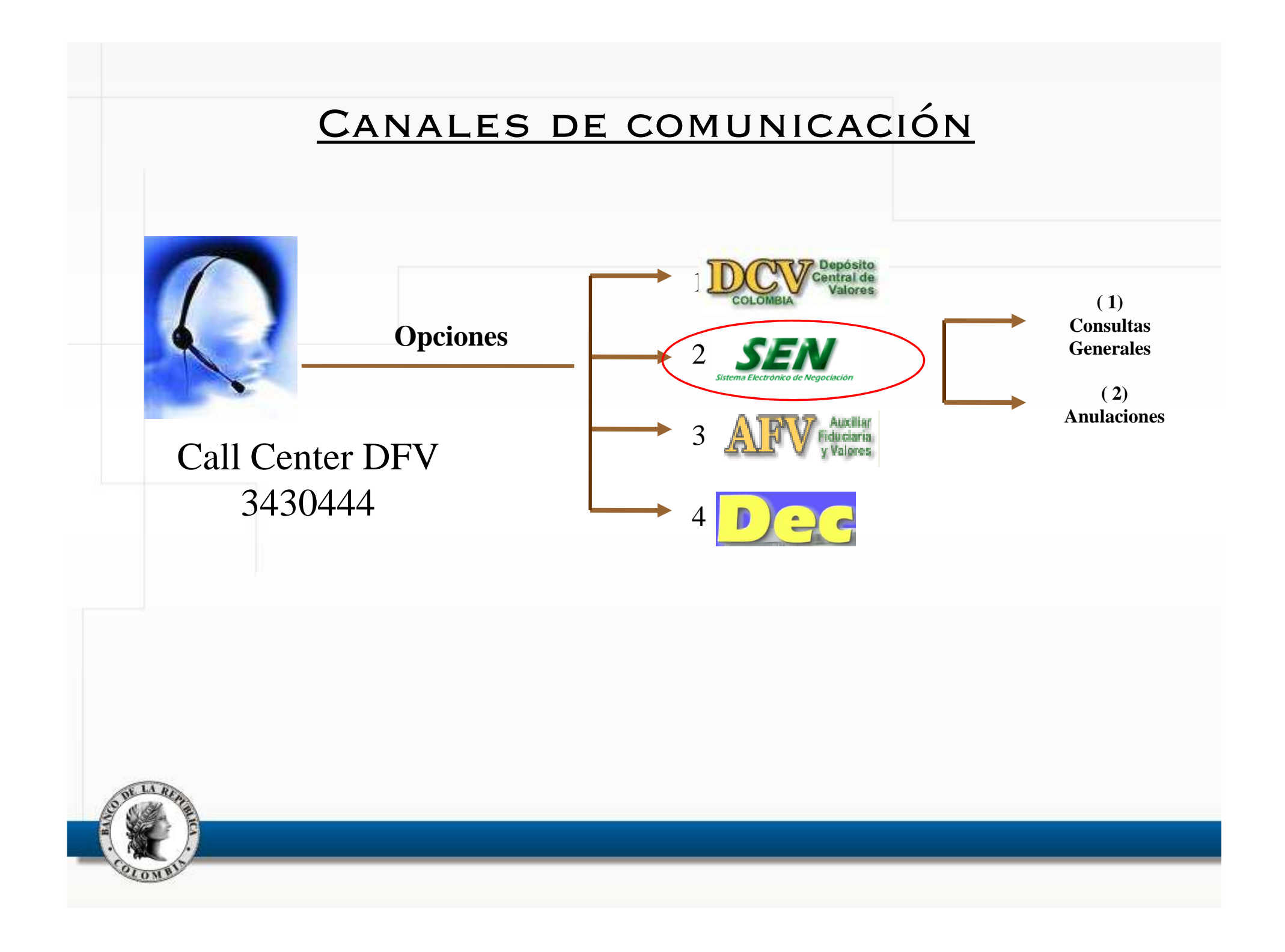

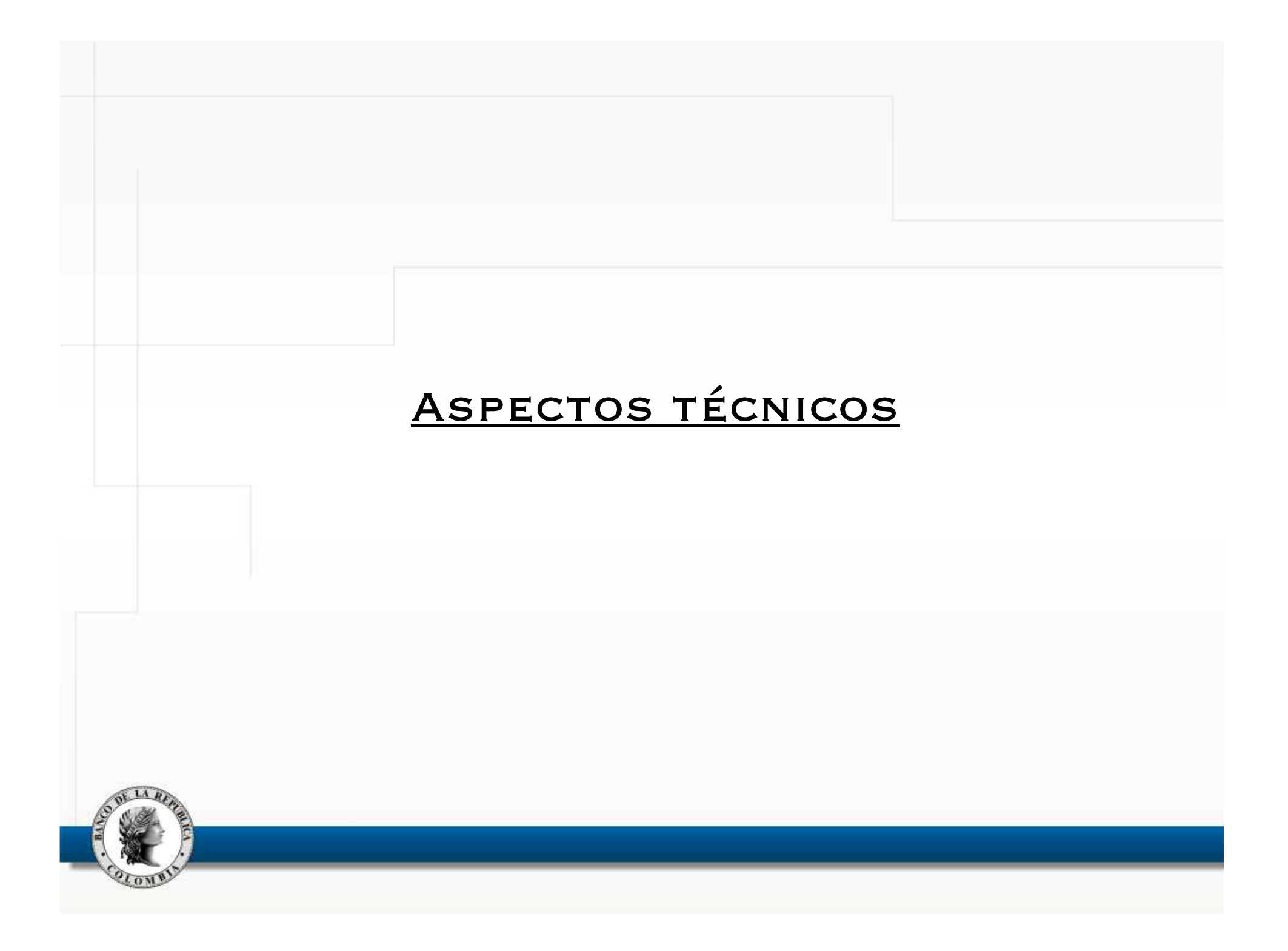

## Requisito de conexión al Ambiente de homologación

### **Definición:**

Ambiente que replica en su mayor parte, al ambiente de producción; para uso de los usuarios desde sus entidades (conexión remota).

#### **Objetivo:**

Tener un ambiente que les permita <sup>a</sup> los agentes hacer pruebas desde sus entidades, sobre las versiones vigentes <sup>y</sup> las nuevas versiones. (internas de la entidad <sup>o</sup> programadas por BRC, marchas blancas – pruebas de certificación). Realizar prácticas internas para mitigar riesgo operativo (error humano).

#### **Características:**

•Disponible desde 2006.

•Arquitectura tecnológica similar al ambiente de producción.

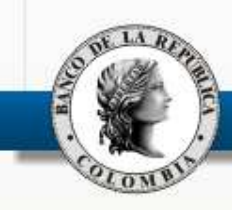

## Requisito de conexión al Ambiente de homologación

#### **Características (cont.):**

•Requerimientos de computadores iguales, pero independientes <sup>a</sup> los del ambiente de producción.

•Instalación independiente del ambiente de producción: no se permite que en un mismo PC estén producción <sup>y</sup> homologación.

•Cuando el ambiente de producción esté en la máquina de contingencia, no habrá servicio.

•No hay cobro tarifario por parte del BRC.

•Estará normalmente disponible con la versión vigente en producción <sup>y</sup> con nueva versión antes de un paso <sup>a</sup> producción (marcha blanca), previo aviso por parte del BRC.

- •Ruedas disponibles: PRU1 (compraventas t+0) <sup>Y</sup> PRU2 (simultáneas).
- •Horario disponibilidad: 8:00 am – 8:00 pm.

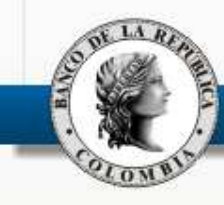

#### Ambiente de homologación

#### **Características (cont.):**

•Soporte del BRC: el mismo que se presta en el ambiente de producción (funcional <sup>y</sup> técnico).

#### **Recomendaciones:**

•Cuando se solicite soporte al BRC, identificar si se requiere sobre el ambiente de producción <sup>o</sup> de homologación.

•Si se usa un mismo token para los ambientes de producción y homologación, tener en cuenta que el ingreso <sup>a</sup> un ambiente los desconecta automáticamente del otro.

•El canal de comunicaciones para el ambiente de producción <sup>y</sup> homologación es el mismo.

•Mantener actualizados los ambientes <sup>a</sup> nivel de clientes (responsabilidad de los agentes).

•Tener como guía para su instalación el documento publicado en WSEBRA(Archivos) – Descargas SEN "SEN-ENTR-16 Ambiente de homologación.pdf"

#### Ambiente de homologación

#### **Condiciones:**

•Su uso se hará obligatorio para pruebas programadas por el BRC en este ambiente <sup>y</sup> marchas blancas.

•Obligatoriedad <sup>a</sup> partir de junio de <sup>2011</sup> (con marcha blanca de versión 6.7); se incluirá en Manual de Operación del SEN <sup>a</sup> partir de la fecha mencionada.

•Para Agentes pertenecientes al Programa de Creadores de Mercado; para otros agentes será voluntario.

•BRC verificará la disponibilidad de este ambiente para quienes estén obligados.

•Numeral <sup>9</sup> Reglamento de Operación del SEN, literal p. (Obligaciones de los Agentes):

"Participar en las pruebas de conectividad, funcionales <sup>y</sup> de carga que programe el Administrador del Sistema, <sup>y</sup> en genera<sup>l</sup> en las pruebas programadas …".

•**Quienes no participen podrán ser objeto de un llamado de atención**

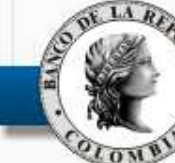

### Implementaciones en curso

- •Registro de simultáneas: primer trimestre 2011.
- •Simultáneas con flujos intermedios: segundo trimestre de 2011.
- • Automatización de anulaciones de compraventas (nueva versión del SEN): tercer trimestre de 2011.
- • Actualización de versión (implementaciones rezagadas): cuarto trimestre de 2011.
- •Parametrización de los campos a mostrar en operaciones concertadas  $\rightarrow$ se somete <sup>a</sup> consideración de los asistentes. En caso de ser aprobado, se citaría al grupo foco para decidir cuáles campos quedarían.
- •Implementación de la TTV a través del SEN  $\rightarrow$  se somete a consideración de los asistentes. En caso de ser aprobado se citaría al consideración de los asistentes. En caso de ser aprobado, se citaría al grupo foco para el levantamiento de la información.

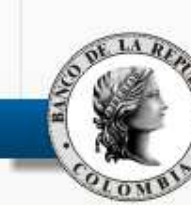

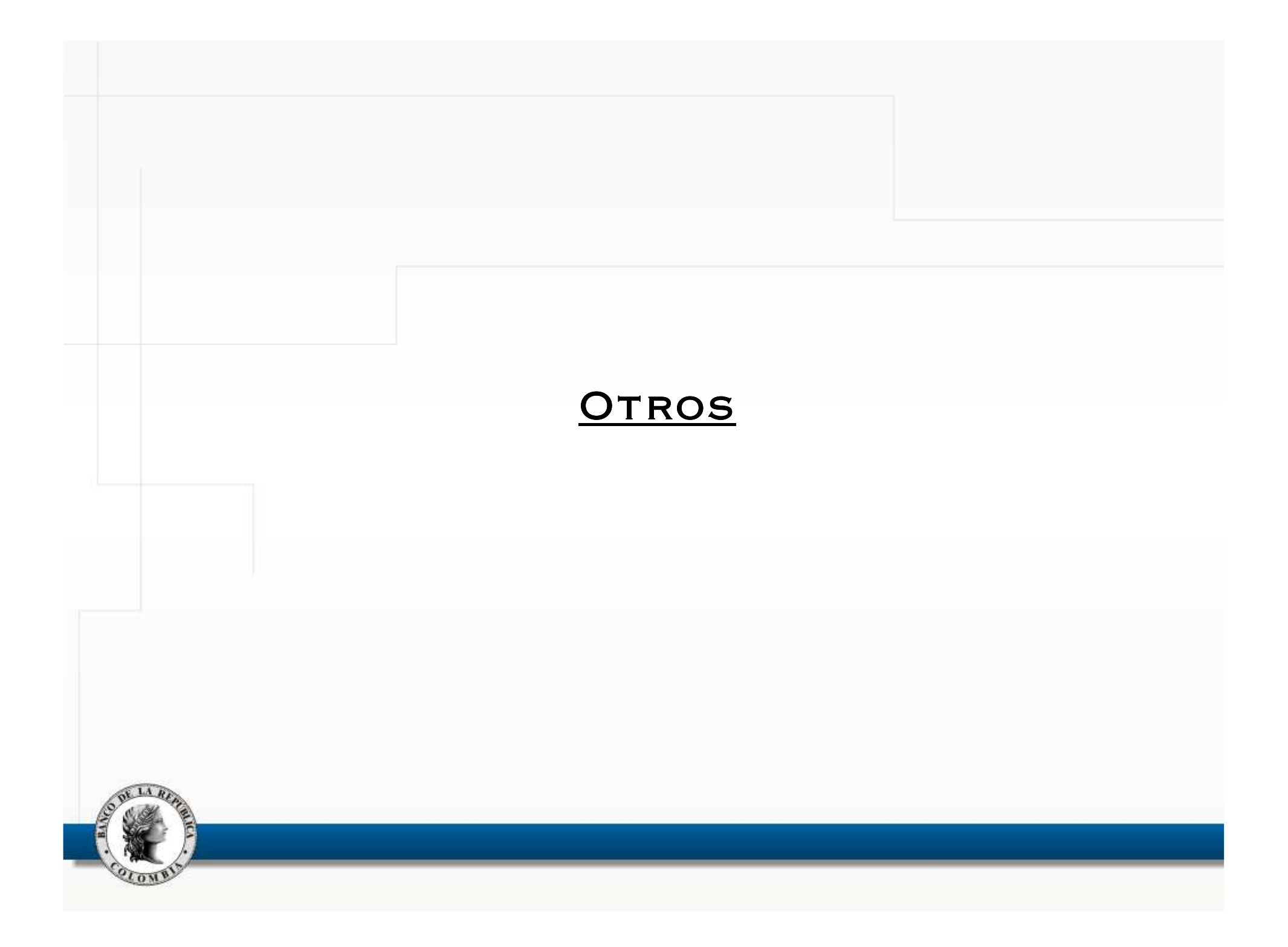